# Functor (1A)

Young Won Lim 11/27/17

Copyright (c) 2016 - 2017 Young W. Lim.

Permission is granted to copy, distribute and/or modify this document under the terms of the GNU Free Documentation License, Version 1.2 or any later version published by the Free Software Foundation; with no Invariant Sections, no Front-Cover Texts, and no Back-Cover Texts. A copy of the license is included in the section entitled "GNU Free Documentation License".

Please send corrections (or suggestions) to [youngwlim@hotmail.com.](mailto:youngwlim@hotmail.com)

This document was produced by using OpenOffice.

Young Won Lim 11/27/17

<http://learnyouahaskell.com/making-our-own-types-and-typeclasses#the-functor-typeclass>

<http://learnyouahaskell.com/functors-applicative-functors-and-monoids>

Haskell in 5 steps https://wiki.haskell.org/Haskell\_in\_5\_steps

# Function Definition

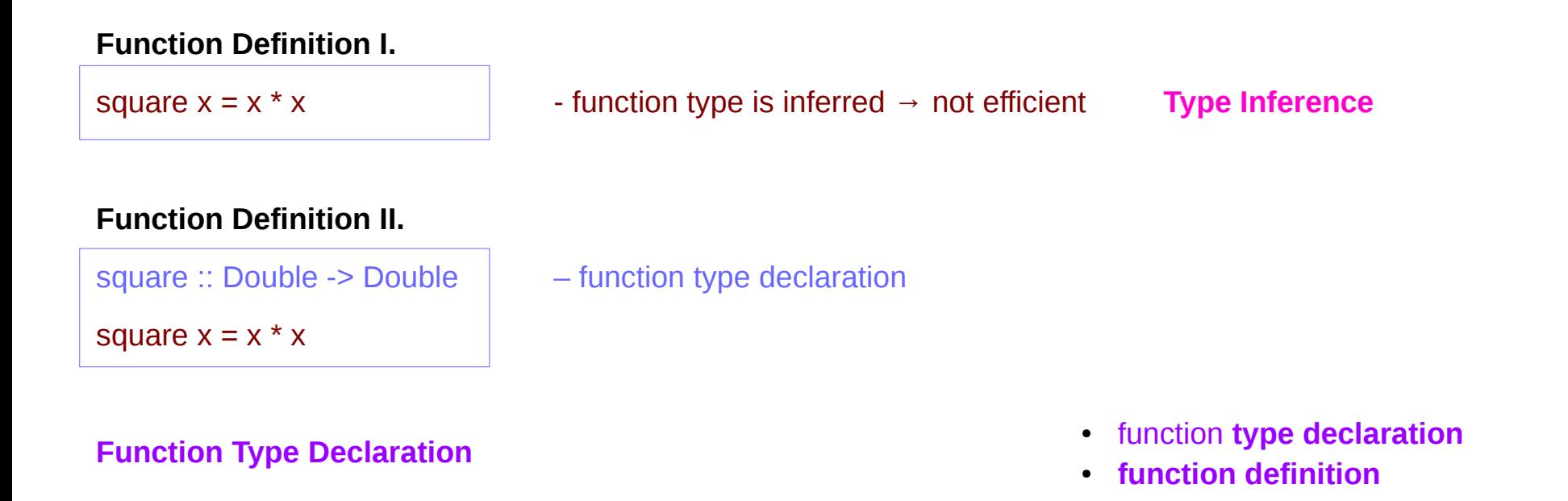

#### **Type Declaration**

the declaration of an identifier's type

the identifier name :: the type name ...

type names in Haskell always begin with a capital letter,

identifier names (including function identifiers) must always begin with a lower-case letter

http://www.toves.org/books/hsfun/

## Function Types and Type Classes

#### **Function Definition I.**

square  $x = x * x$ 

#### **Function Definition II.**

square :: Double -> Double square  $x = x * x$ 

#### **function definition**

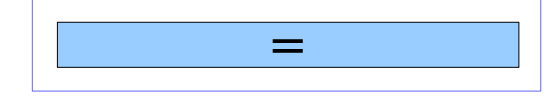

#### **function definition**

● function **type declaration**  =

#### **type class –** a set of types

- function **type** 1
- function **type** 2
- function **type** n

### **Requirements**

Subclasses

http://www.toves.org/books/hsfun/

### **Functor (1A)** 5

●

### Typeclasses and Instances

**Typeclasses** are like interfaces

defines some behavior comparing for *equality* comparing for *ordering enumeration*

**Instances** of that **typeclass** types possessing such behavior such *behavior* is defined by

- **function definition**
- function **type declaration** only

#### **a function definition**

 $(==)$  :: a -> a -> Bool  $\vert \vert$  - a type declaration  $x == y = not (x (= y))$ 

#### **a function type**

 $(==)$ : a -> a -> Bool  $\vert$  - **a type declaration** 

#### A function definition can be **overloaded**

http://learnyouahaskell.com/making-our-own-types-and-typeclasses#the-functor-typeclass

## Typeclasses and Type

**Typeclasses** are like interfaces

defines some behavior comparing for *equality* comparing for *ordering enumeration*

**Instances** of that **typeclass** types possessing such behavior a **type** is an **instance** of a **typeclass** implies

the function types declared by the **typeclass** are defined (implemented) in the **instance**

so that we can use the functions that the **typeclass** defines with that **type**

No relation with classes in Java or C++

http://learnyouahaskell.com/making-our-own-types-and-typeclasses#the-functor-typeclass

## **Car** Type Example

#### **the Eq typeclass**

defines the functions **==** and **/=**

#### **a type Car**

comparing two cars  $c1$  and  $c2$  with the equality function  $==$ 

The Car type is an **instance** of Eq **typeclass**

**Instances** : various types

**Typeclass** : a group or a class of these similar types

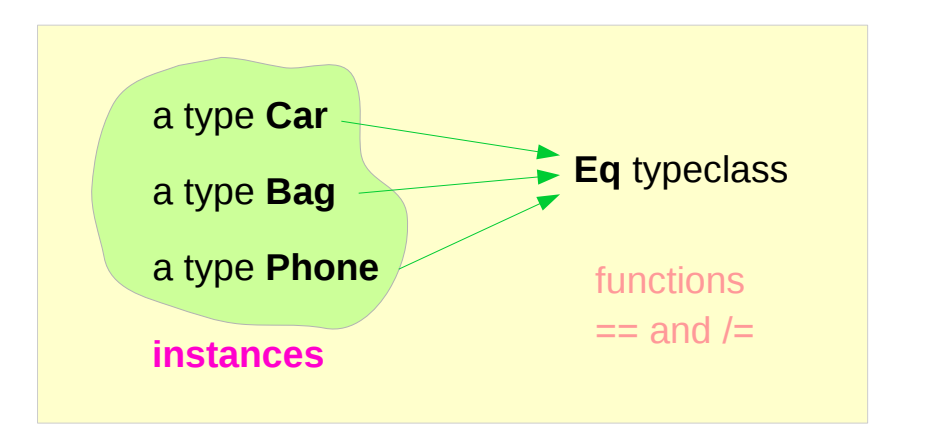

http://learnyouahaskell.com/making-our-own-types-and-typeclasses#the-functor-typeclass

# **TrafficLight** Type Example (1)

### **class Eq** a **where**  $(==)$ : a -> a -> Bool  $-$  a type declaration  $(1=)$ : a  $\rightarrow$  a  $\rightarrow$  Bool  $\rightarrow$  a type declaration  $x == y = not (x (= y))$  - a function definition  $x / = y = not (x == y)$  - a function definition

- 
- 
- 
- 

### **data** TrafficLight = Red | Yellow | Green

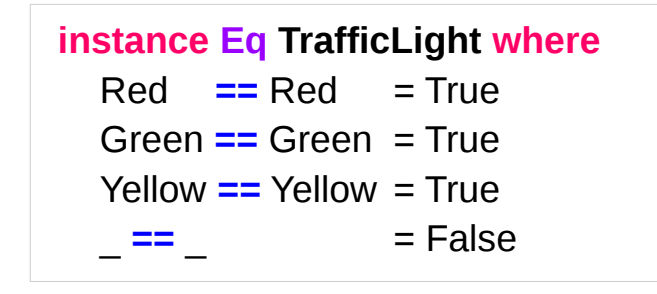

ghci> Red == Red True ghci> Red == Yellow False ghci> Red `elem` [Red, Yellow, Green] True

http://learnyouahaskell.com/making-our-own-types-and-typeclasses#the-functor-typeclass

# **TrafficLight** Type Example (2)

 **class Show** a **where show** :: a -> String - a type declaration \* \* \*

**data** TrafficLight = Red | Yellow | Green

 **instance Show TrafficLight where show** Red = "Red light" **show** Yellow = "Yellow light" **show** Green = "Green light"

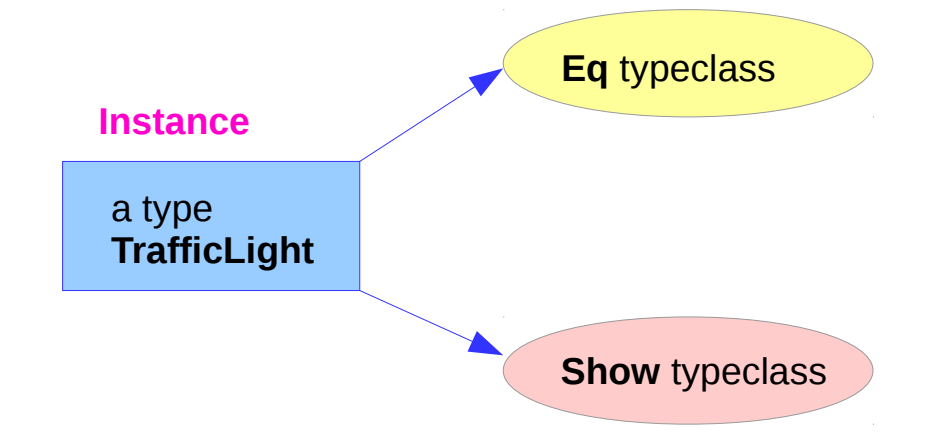

ghci> [Red, Yellow, Green] [Red light, Yellow light, Green light]

## Class Constraints

**class** (**Eq** a) => **Num** a where

**class Num** a where

...

...

#### **class constraint** on a class declaration

an instance of **Eq** before being an instance of **Num**

#### the required function bodies can be defined in

- the class declaration
- an instance declarations,

```
we can safely use == because a is a part of Eq
```
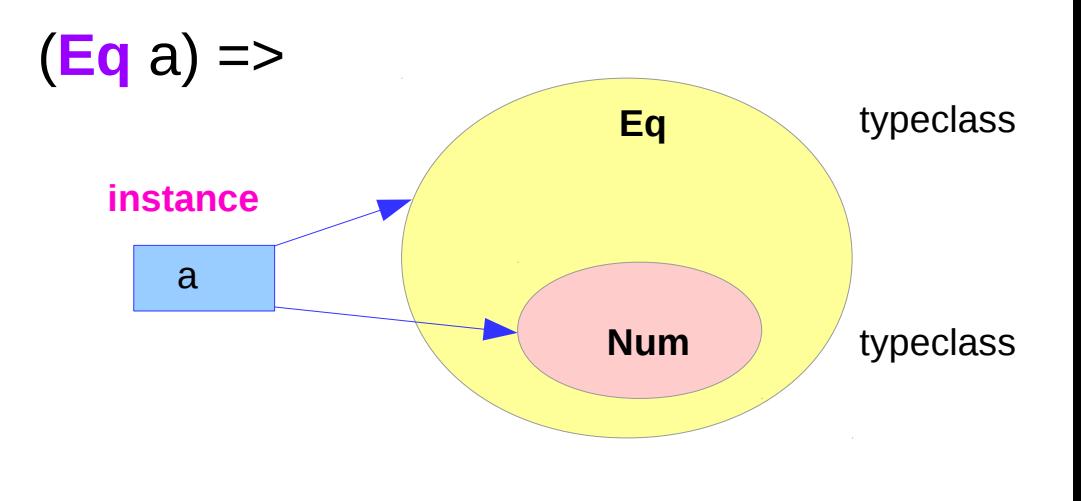

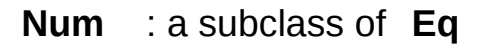

### Class Constraints : class & instance declarations

#### class constraints in **class declarations**

to make a typeclass a **subclass** of another typeclass

**class** (**Eq** a) => **Num** a where

…

**subclass**

#### class constraints in **instance declarations**

to express **requirements** about the contents of some type.

### **requirements**

**instance** (Eq x, Eq y) => Eq (Pair x y) where Pair x0  $y0 =$  Pair x1  $y1 = x0 = x1$  & &  $y0 = y1$ 

http://cmsc-16100.cs.uchicago.edu/2016/Lectures/07-type-classes.php

### Class constraints in instance declaration examples

```
 instance (Eq m) => Eq (Maybe m) where 
Just x = Just y = x == y Eq m
   Nothing == Nothing = True
        \angle == \angle = False
```
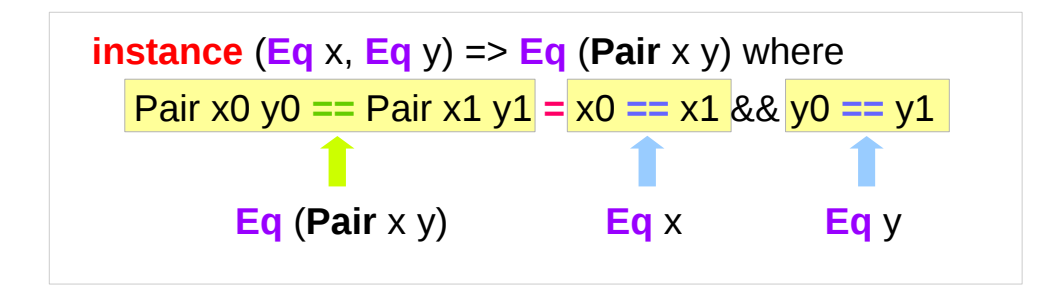

#### **Derived instance**

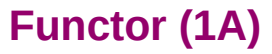

## Functions : First-class Data Types

functions are **first-class data types**

Haskell treats functions as regular data,

just like integers, or floating-point values, or other types.

- a function can take other functions as parameters
- a function takes a parameter and produces another function (curried function)

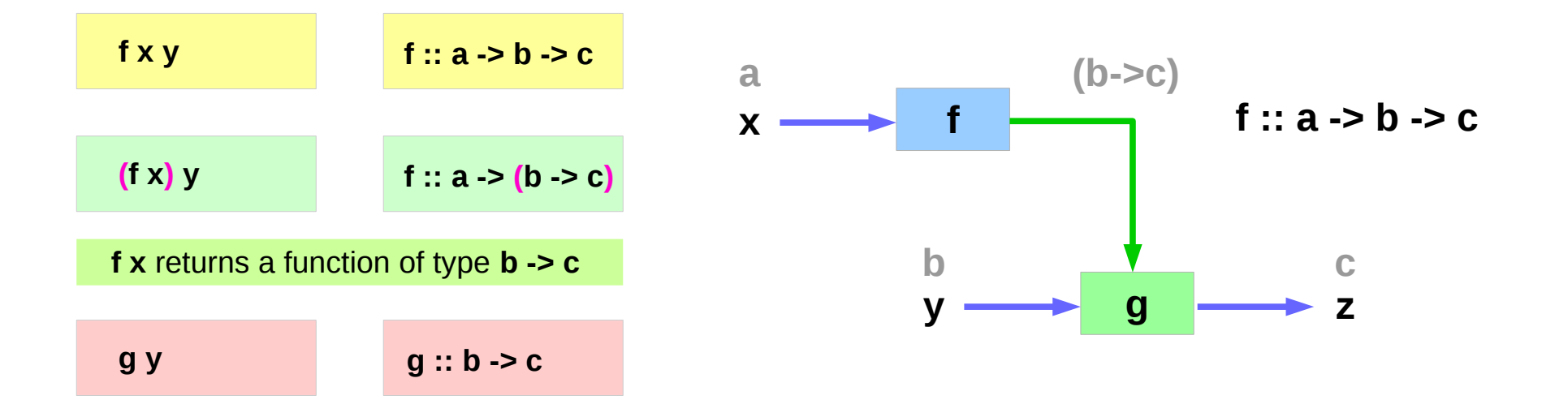

http://www.toves.org/books/hsfun/

## Currying Examples

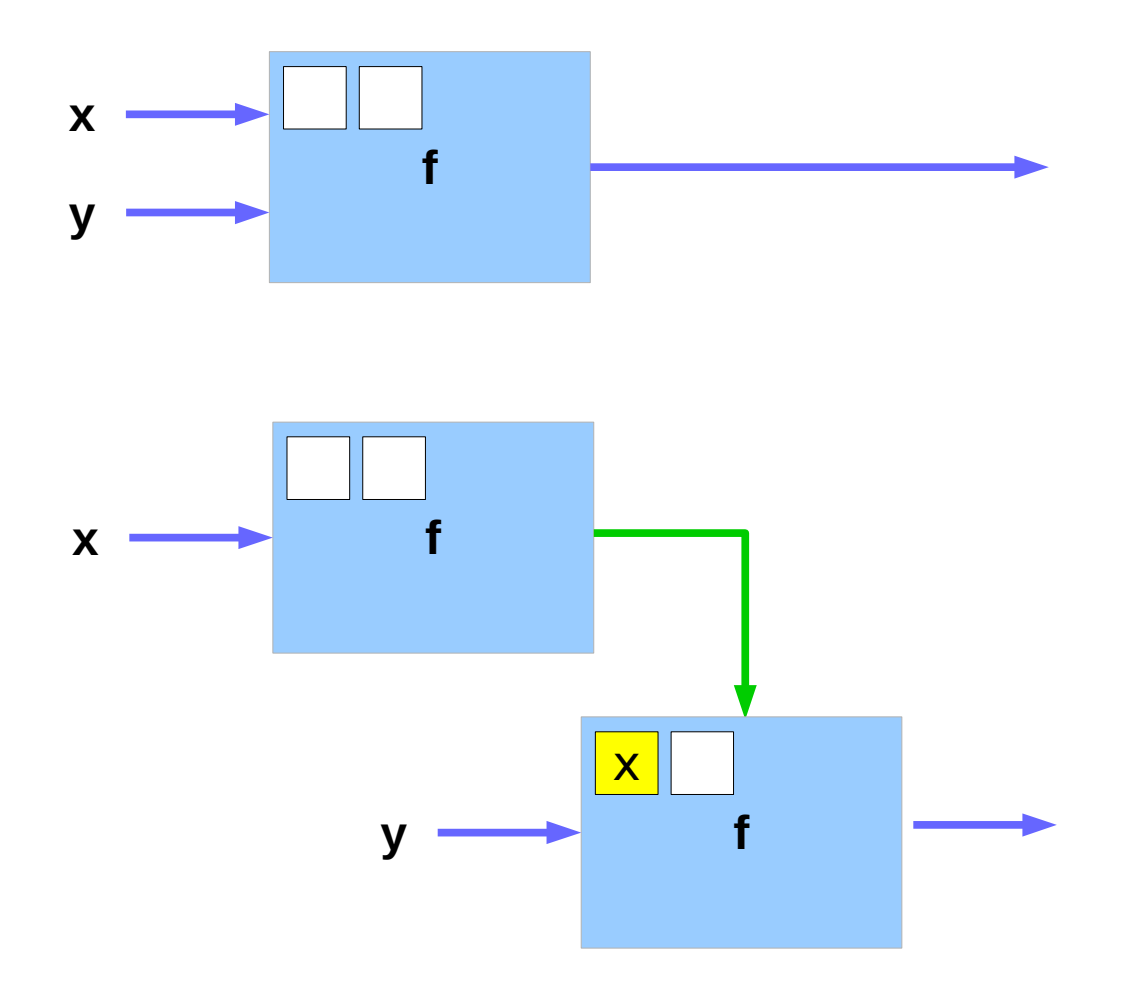

## Polymorphic Functions

specific types vs. arbitrary types

a **polymorphic** functions – an abstract type each type variable is generally a lower-case letter.

Example) A translate function

takes a function f and a distance d

returns a new function g

that is f "translated" d units to the right

http://www.toves.org/books/hsfun/

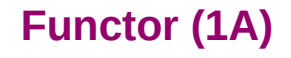

## Polymorphic Function Examples

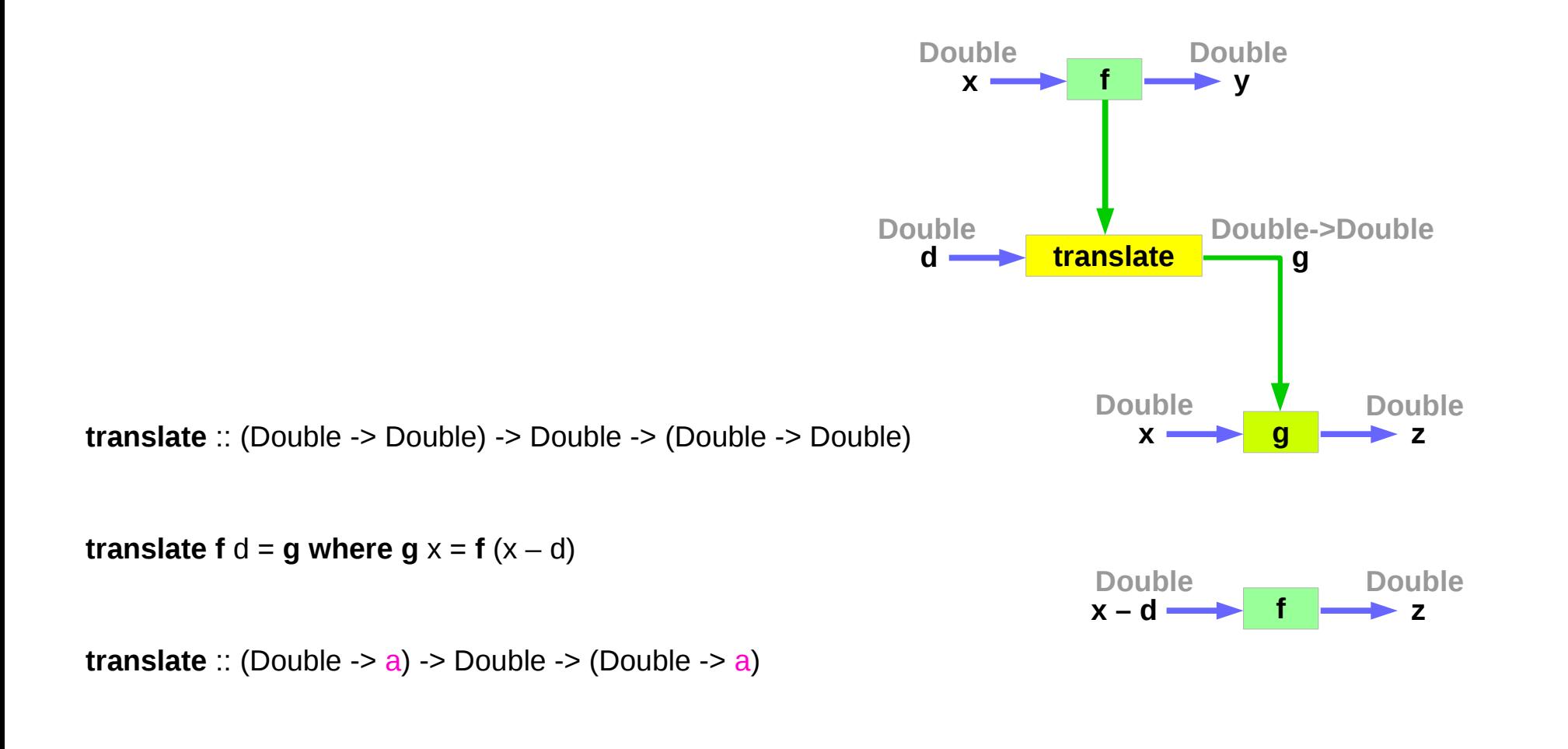

http://www.toves.org/books/hsfun/

## A Concrete Type and a Type Constructor

#### **a a** : **a** concrete type

#### **Maybe** : not a concrete type

: a type constructor that takes one parameter produces a concrete type.

**Maybe a** : a concrete type

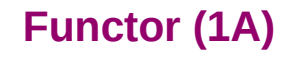

the **Functor typeclass** is basically for things that can be *mapped over*

ex) mapping over lists the list type is part of the Functor typeclass

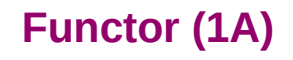

**class Functor f** where

**fmap** :: (a -> b) -> **f** a -> **f** b

The **Functor typeclass**

defines one function, **fmap** no default implementation

the **type variable f**

not a concrete type (a concrete type can hold a value) a **type constructor** taking one type parameter

**Maybe Int** : a concrete type

**Maybe** : a type constructor that takes one type as the parameter

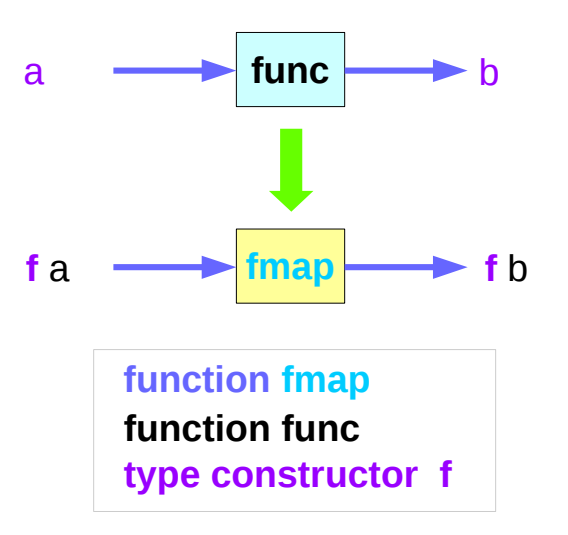

## Function **map** & **fmap**

**class Functor f** where

**fmap** :: (a -> b) -> **f** a -> **f** b

**fmap** takes

- a **function** from one type to another  $(a \rightarrow b)$
- a **Functor f** applied with **one type** (**f** a)

### **fmap** returns

● a **Functor f** applied with **another type** (**f** b)

**map** :: (a -> b) -> **[**a**]** -> **[**b**]**

**map** takes

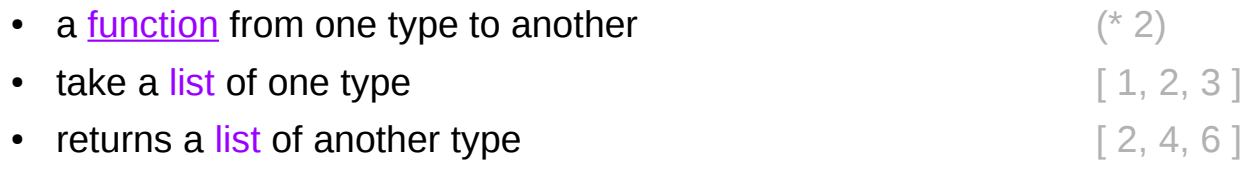

http://learnyouahaskell.com/making-our-own-types-and-typeclasses#the-functor-typeclass

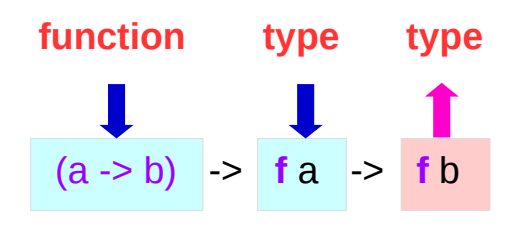

**func**

## List : an instance of the Functor typeclass

**class Functor f** where

**fmap** ::  $(a -> b) -> f a -> f b$ 

**map** :: (a -> b) -> **[**a**]** -> **[**b**]**

**map** is just a **fmap** that works only on **list**s

a **list** is an **instance** of the **Functor typeclass**.

```
 instance Functor [ ] where 
   fmap = map
```
- **f** : a type constructor that takes one type
- **[ ]** : a type constructor that takes one type
- **[a]** : a concrete type ([Int], [String] or [[String]] )

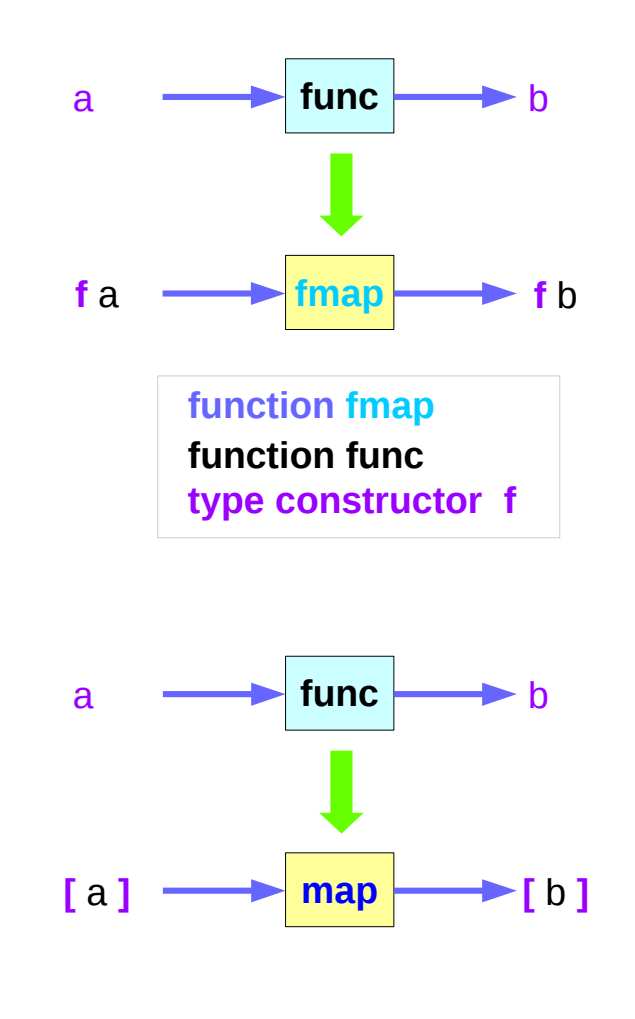

### List Examples

**class Functor f** where

**fmap** :: (a -> b) -> **f** a -> **f** b

**map** :: (a -> b) -> **[**a**]** -> **[**b**]**

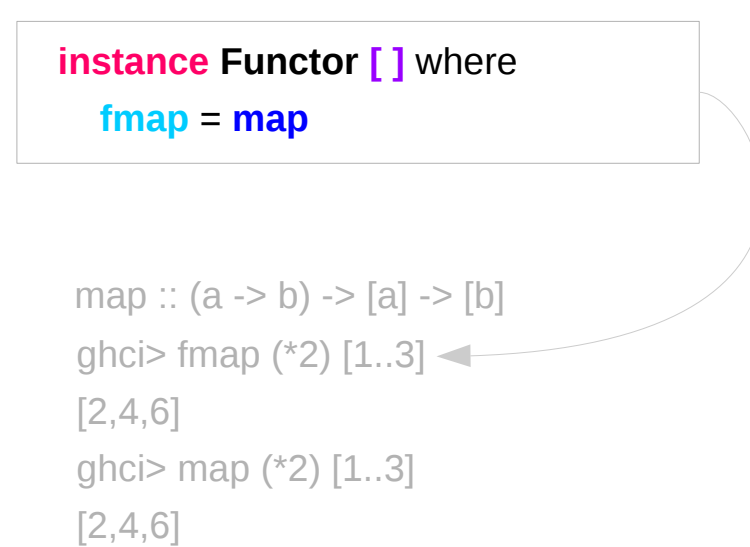

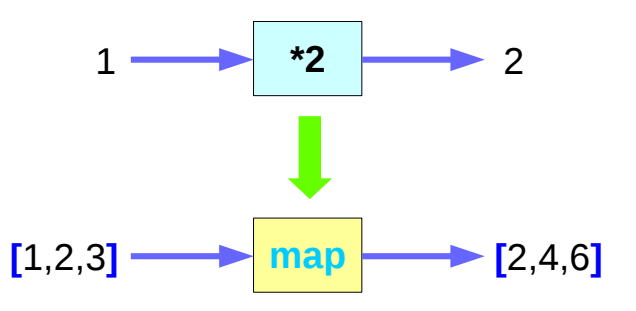

## Maybe : an instance of the Functor typeclass

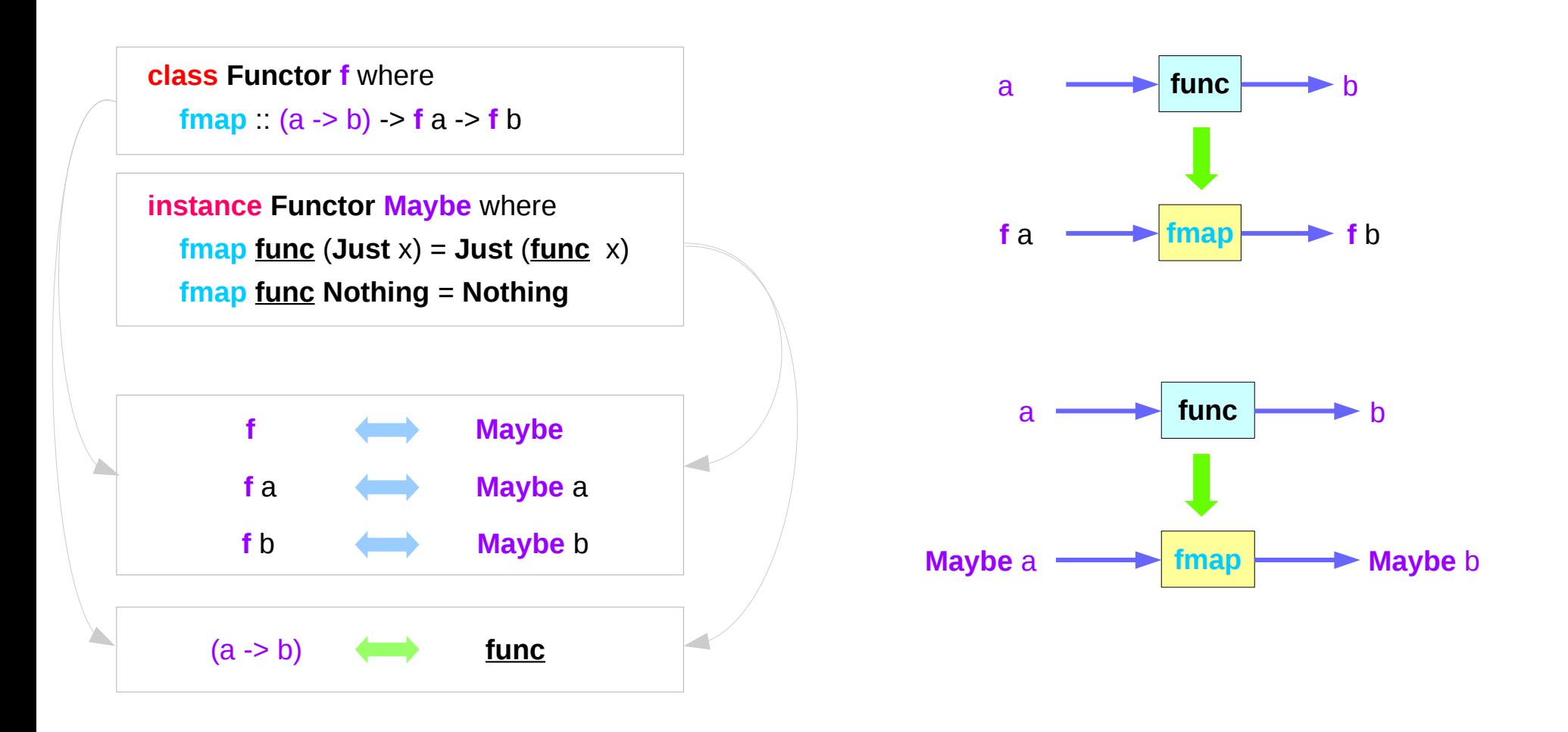

## Maybe : a type constructor

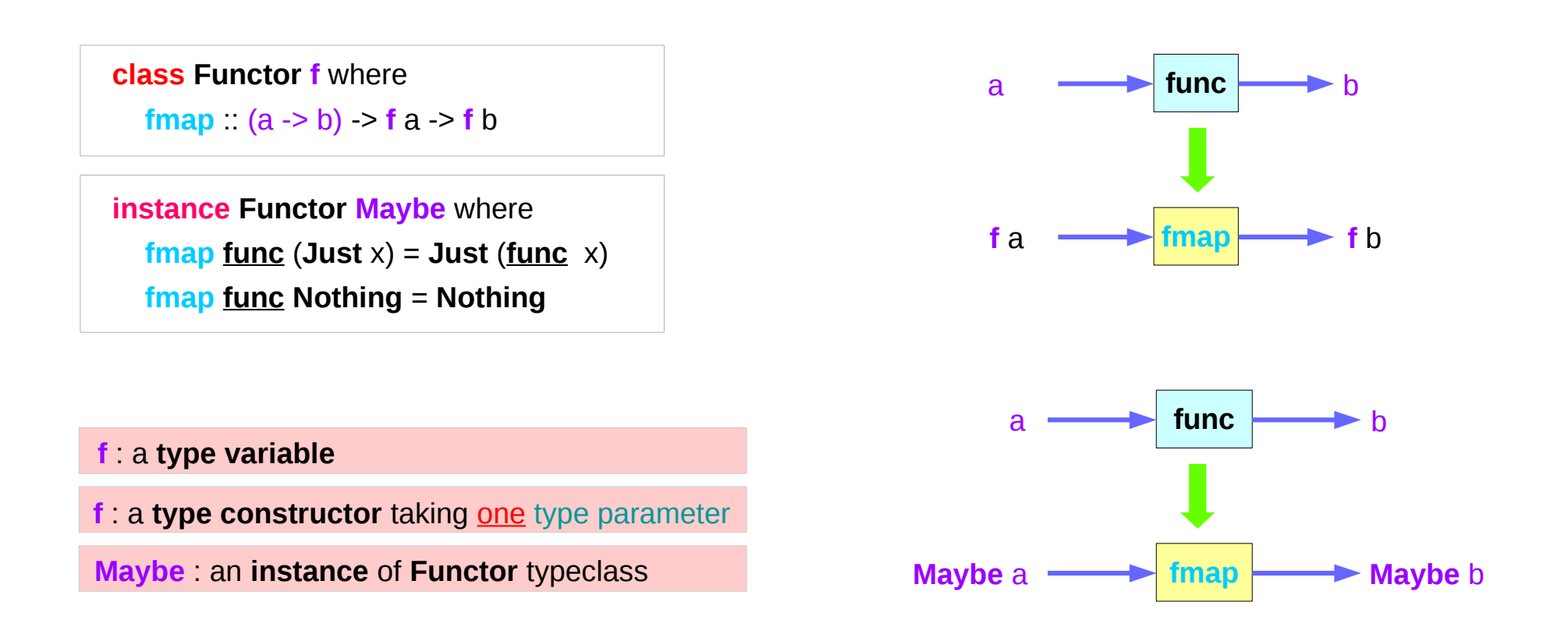

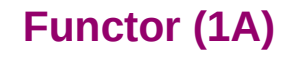

## Maybe : an argument to fmap, together with a

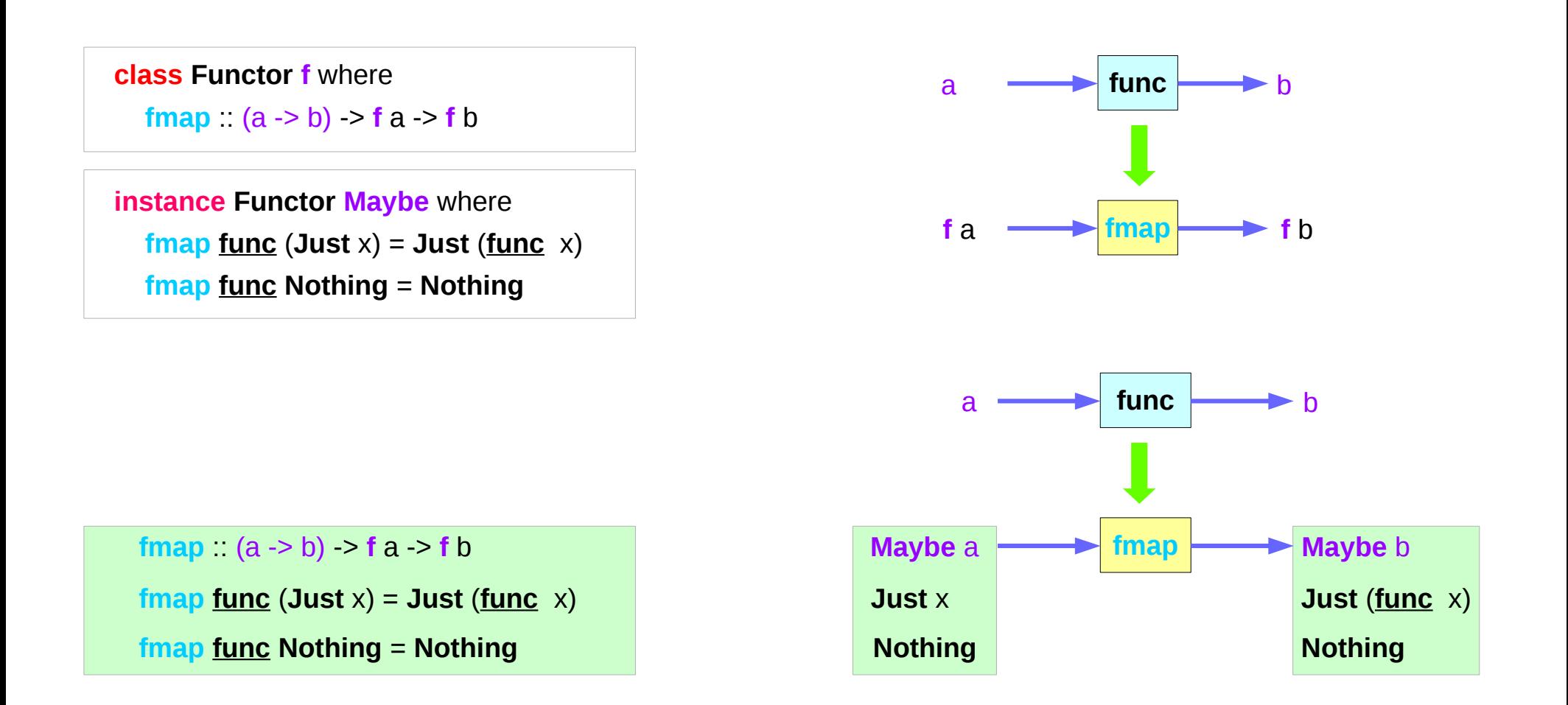

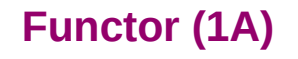

## A function argument to fmap and a Functor f

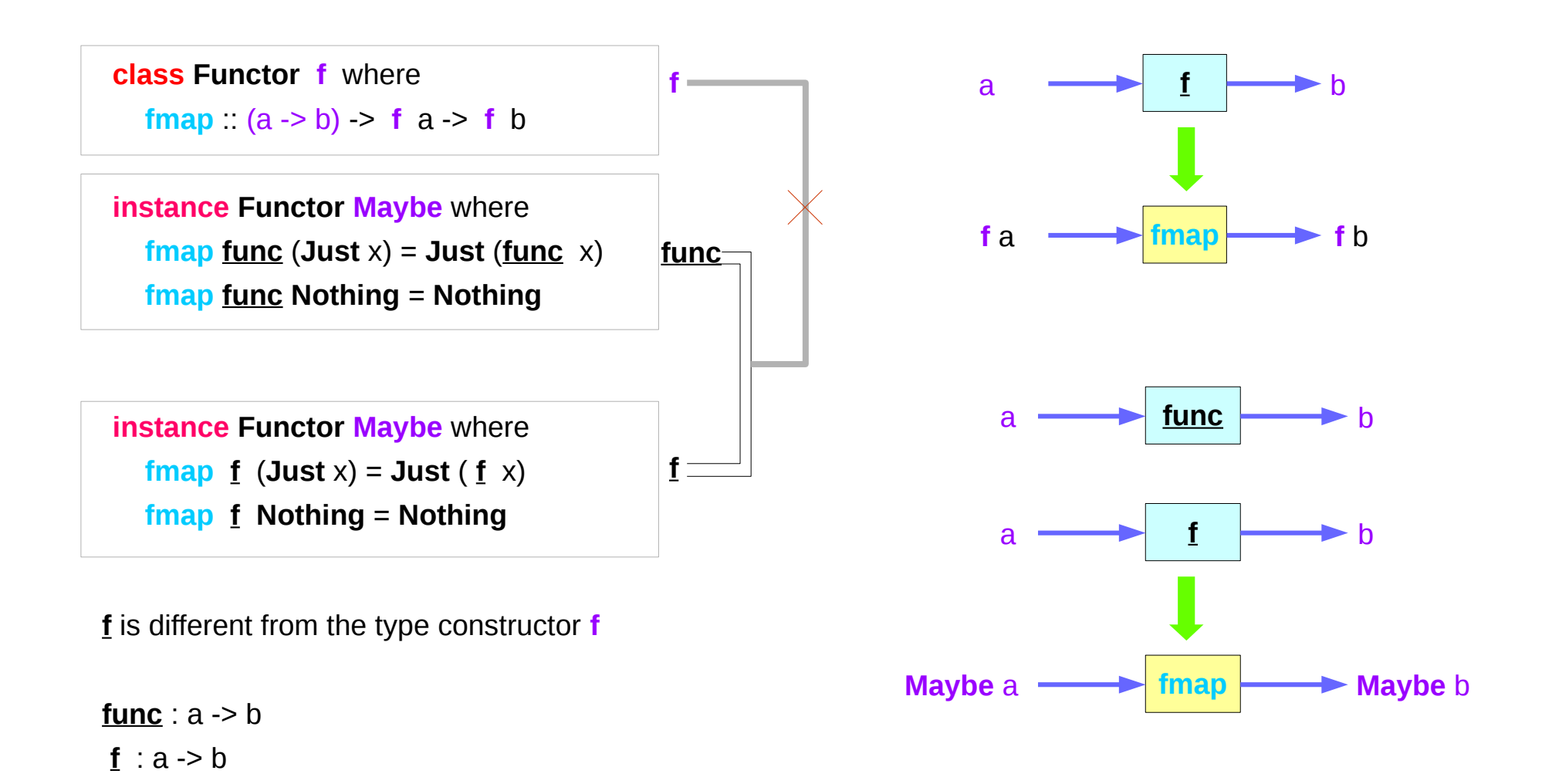

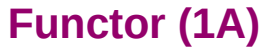

## Maybe Examples (1)

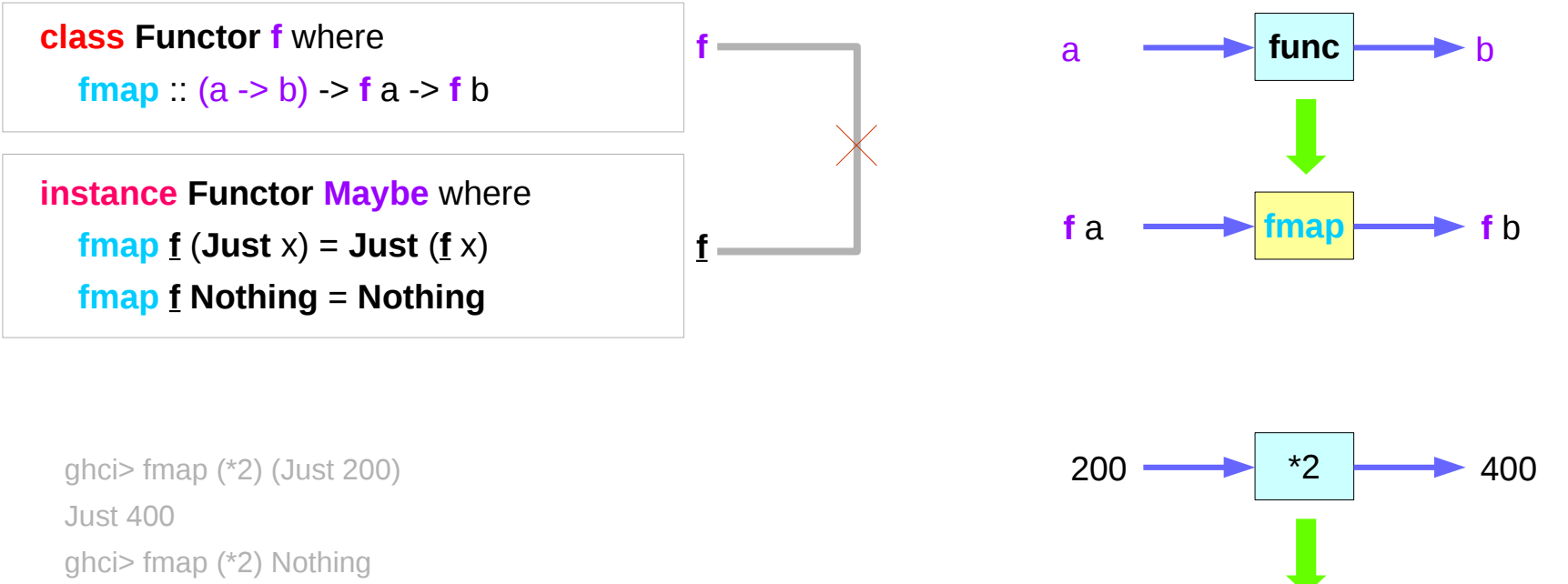

Nothing

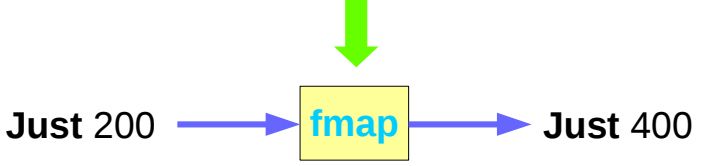

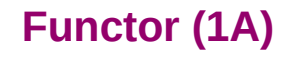

## Maybe Examples (2)

 **class Functor f** where **fmap** :: (a -> b) -> **f** a -> **f** b **instance Functor Maybe** where **fmap**  $\underline{\mathbf{f}}$  (**Just**  $x$ ) = **Just** ( $\underline{\mathbf{f}}$   $x$ ) **fmap f Nothing** = **Nothing**

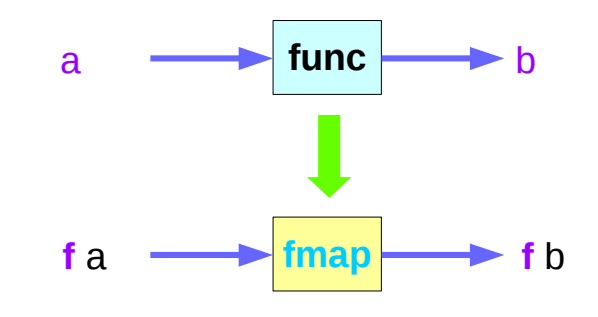

 ghci> fmap (++ "BBB") (Just "AAA") Just "AAABBB" ghci> fmap (++ "BBB") Nothing Nothing

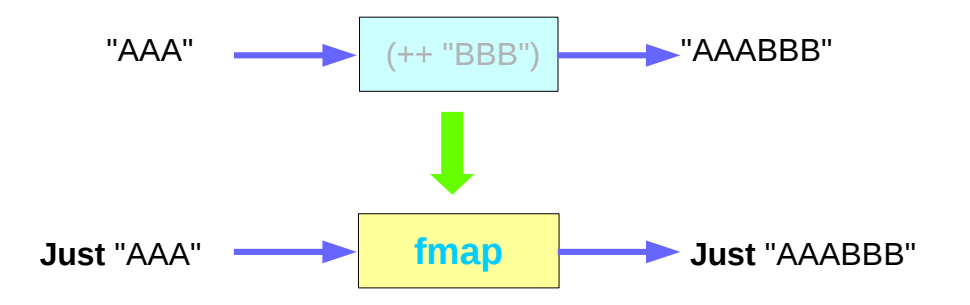

http://learnyouahaskell.com/making-our-own-types-and-typeclasses#the-functor-typeclass

**f** 

**f**

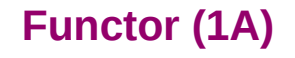

## Maybe as a functor

#### **Functor typeclass**:

- transforming one type to another
- transforming operations of one type to those of another

**Maybe** a is an instance of a **functor** type class

#### **Functor** provides **fmap** method

*maps functions* of the base type (such as Integer) to *functions* of the lifted type (such as Maybe Integer).

## Maybe as a functor

A *function* **f** transformed with **fmap** can work on a **Maybe** value

**case** maybeVal **of Nothing**  $\rightarrow$  **Nothing** -- there is nothing, so just return Nothing **Just** val -> **Just** (**f** val) -- there is a value, so apply the function to it

 **father** :: Person -> **Maybe** Person **mother** :: Person -> **Maybe** Person

 $f$  :: Int  $\rightarrow$  Int **fmap f** :: **Maybe** Integer -> **Maybe** Integer

a **Maybe Integer** value: **m\_x**

**fmap f m\_x** 

# Transforming operations

#### **Functor** provides **fmap** method

*maps functions* of the base type (such as Integer) to *functions* of the lifted type (such as Maybe Integer).

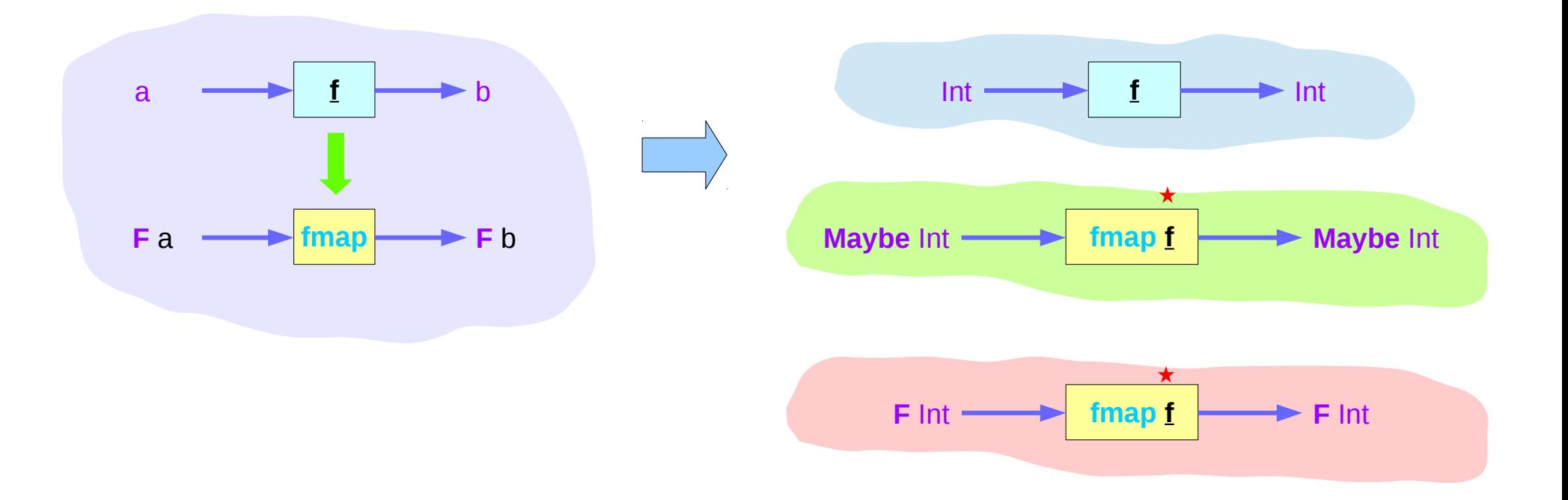

## Maybe as a functor

m x : a Maybe Integer value ( Just 101, Nothing,  $\dots$  )  $f$  :: Int -> Int

you can do **fmap f** m\_x to apply the function **f** directly to the Maybe Integer without worrying whether it is Nothing or not

**class Functor f** where

**fmap** ::  $(a -> b) -> f a -> f b$ 

 **instance Functor Maybe** where **fmap**  $\underline{\mathbf{f}}$  (**Just** x) = **Just** ( $\underline{\mathbf{f}}$  x) **fmap f Nothing** = **Nothing**

**fmap f** m\_x Function of (a -> b) lifted type A Functor f applied with one type **f** a or **f** b

## Maybe as a functor

Can apply a whole chain of lifted Integer -> Integer functions to Maybe Integer values and only have to worry about explicitly checking for Nothing once when you're finished.

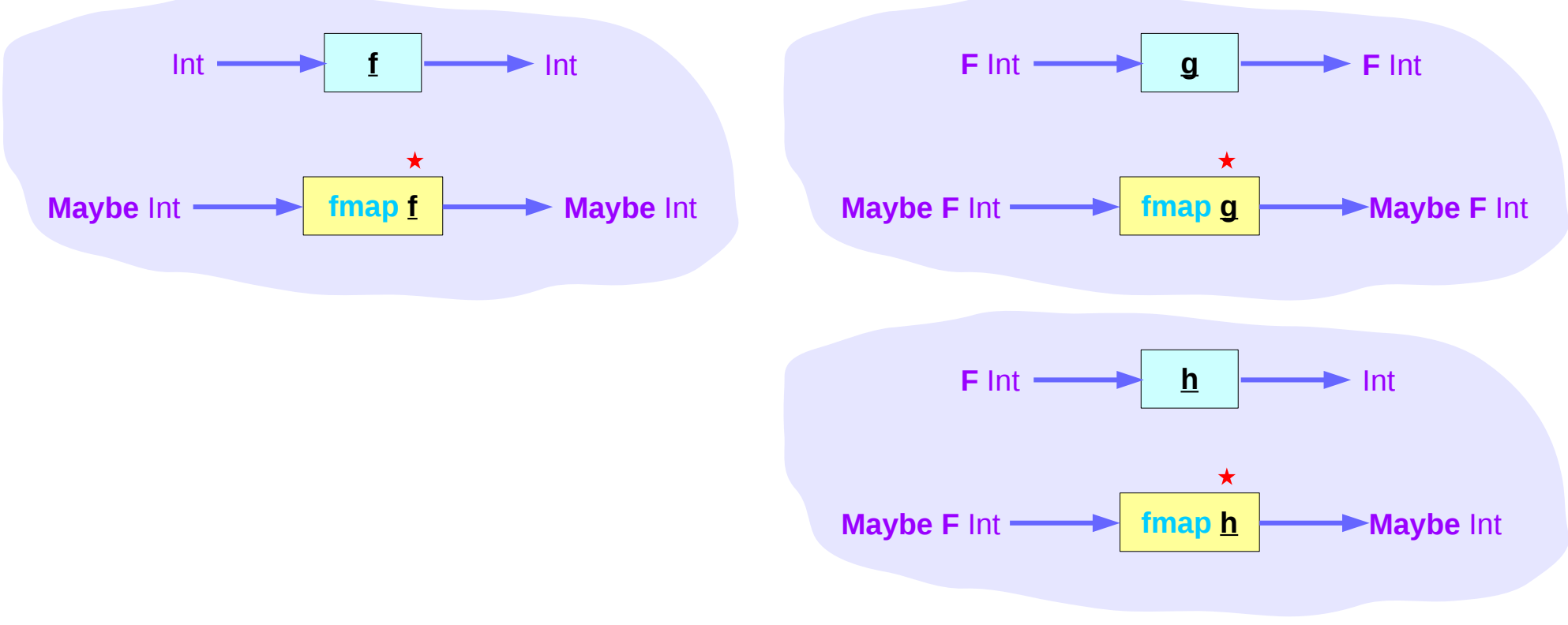

# Maybe Type Definition

The Maybe type definition

**data Maybe a = Just a | Nothing deriving (Eq, Ord)**

#### **Maybe** is

- an instance of **Eq** and **Ord** (as a base type)
- an instance of **Functor**
- an instance of **Monad**

For **Functor**, the fmap function f moves inside the Just constructor and is identity on the Nothing constructor.

#### For **Monad**,

the bind operation passes through Just, while Nothing will force the result to always be Nothing. **class Functor f** where

**fmap**  $(a -> b) -> f a -> f b$ 

**instance Functor Maybe** where

**fmap**  $f$  (**Just**  $x$ ) = **Just** ( $f$   $x$ )

**fmap f Nothing** = **Nothing**

https://wiki.haskell.org/Maybe

### Maybe class

The Maybe type definition

**data Maybe a = Just a | Nothing deriving (Eq, Ord)**

#### **Maybe** is

an instance of **Eq** and **Ord** (as a base type) an instance of **Functor** an instance of **Monad**

For Functor, the fmap function f moves inside the Just constructor and is identity on the Nothing constructor.

For Monad,

the bind operation passes through Just, while Nothing will force the result to always be Nothing.

https://wiki.haskell.org/Maybe

## Monad

a **Monad** is just a special **Functor** with extra features

**Monad**s like IO map *types* to new types that represent "computations that result in values"

can *lift* regular functions into **Monad** types via a **liftM** function (like a **fmap** function)

**liftM** transform a regular function

into a "computations that results in the value obtained by evaluating the function."

## Maybe as a Monad

#### **Maybe** is also a **Monad**

represents "computations that could *fail* to return a value"

an immediate abort a valueless return in the middle of a computation.

enable a whole bunch of computations *without* explicit checking for errors in each step

a computation on **Maybe** values *stops as soon as* a **Nothing** is encountered

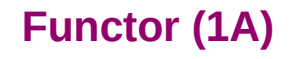

### Maybe as a Monad

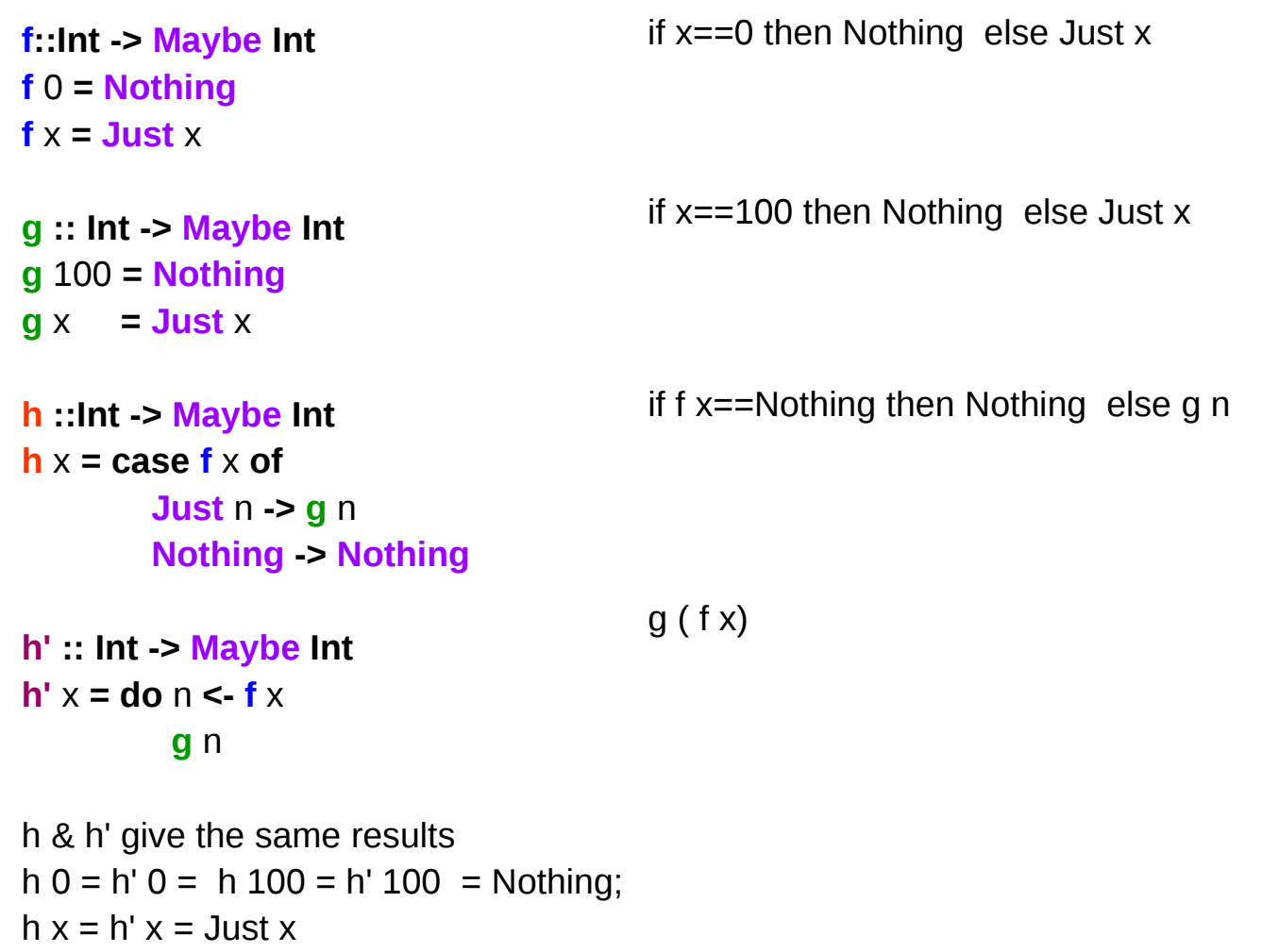

https://wiki.haskell.org/Maybe

## Maybe as a Library Function

When the module is imported **import Data.Maybe** 

**maybe** ::  $b > (a > b)$  -> Maybe  $a > b$ 

 Applies the second argument (a->b) to the third Maybe a, when it is Just x, otherwise returns the first argument (b).

#### **isJust**, **isNothing**

Test the argument, returing a Bool based on the constructor.

#### **ListToMaybe** , **maybeToList**

Convert to/from a one element or empty list.

#### **mapMaybe**

A different way to filter a list.

https://wiki.haskell.org/Maybe

## Maybe as Monad

**maybe** ::  $b > (a > b)$  -> Maybe  $a > b$ The maybe function takes a default value (b), a function (a->b), and a Maybe value (Maybe a).

If the Maybe value is Nothing,

the function returns the default value.

Otherwise, it applies the function to the value inside the Just and returns the result.

>>> maybe False odd (Just 3) **True** 

>>> maybe False odd Nothing False

> https://hackage.haskell.org/package/base-4.10.0.0/docs/Data-Maybe.html

### Then Operator (**>>**) and **do** Statements

putStr "Hello" **>>** putStr " " **>>** putStr "world!" **>>** putStr "\n"

**do** { putStr "Hello"

; putStr " "

; putStr "world!"

; putStr "\n" }

## Translating in **do** notation

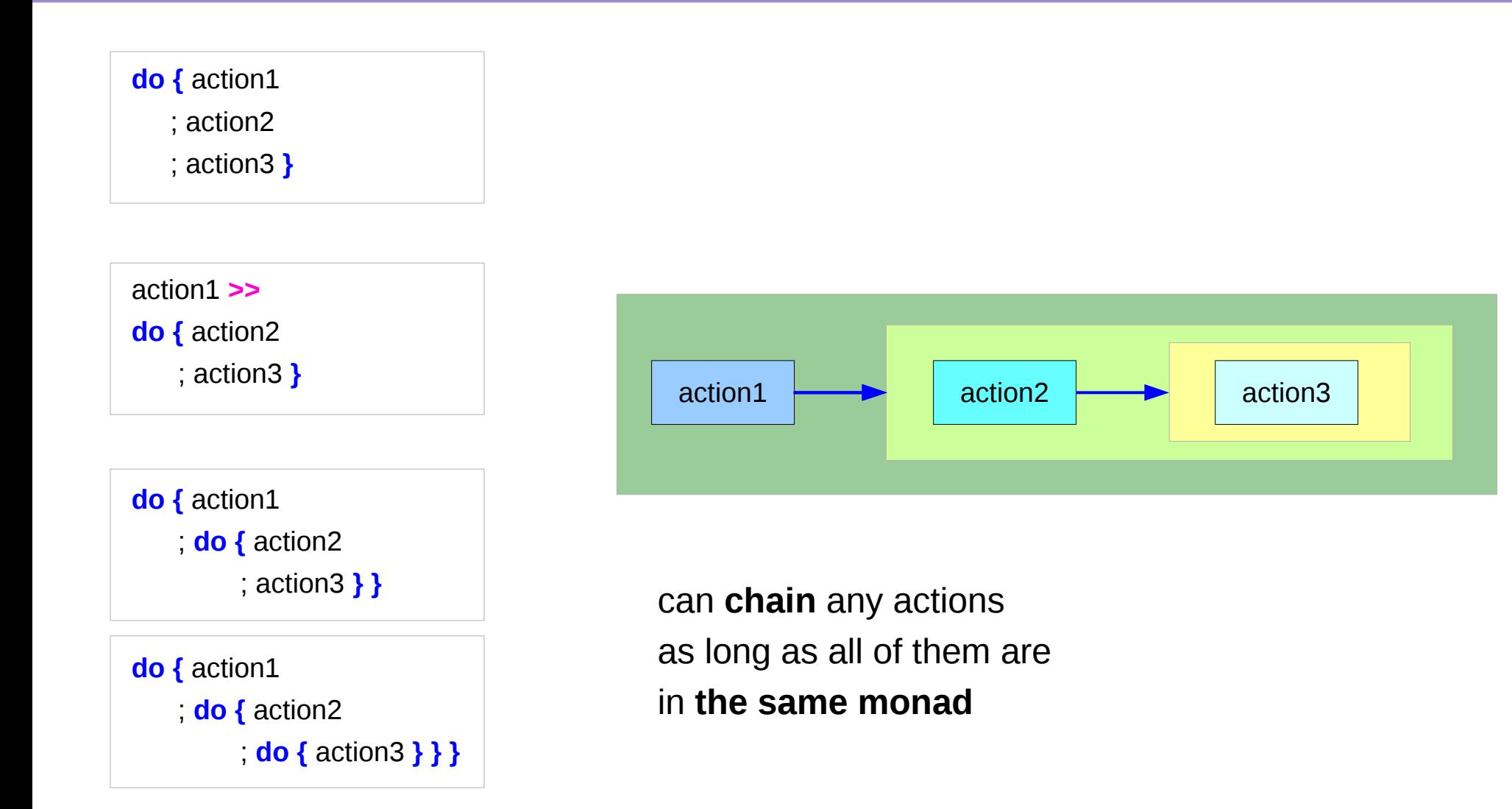

## Bind Operator (**>==**) and **do** statements

The bind operator (**>>=**)

passes a value (the result of an action or function), downstream in the binding sequence.

action1 **>>= (**\ x1 -> action2 **>>= (**\ x2 -> mk  $\arctan3 x1 x2$  **)** 

anonymous function (lambda expression) is used

**do** notation assigns a variable name to the passed value using the **<-**

**do {** x1 **<-** action1 ; x2 **<-** action2 ; mk\_action3 x1 x2 **}**

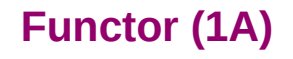

# Translation using the bind operator (**>>=**)

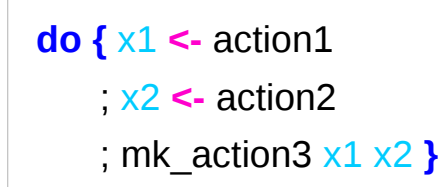

action1 **>>= (**\ x1 -> action2 **>>= (**\ x2 -> mk\_action3 x1 x2 **))**

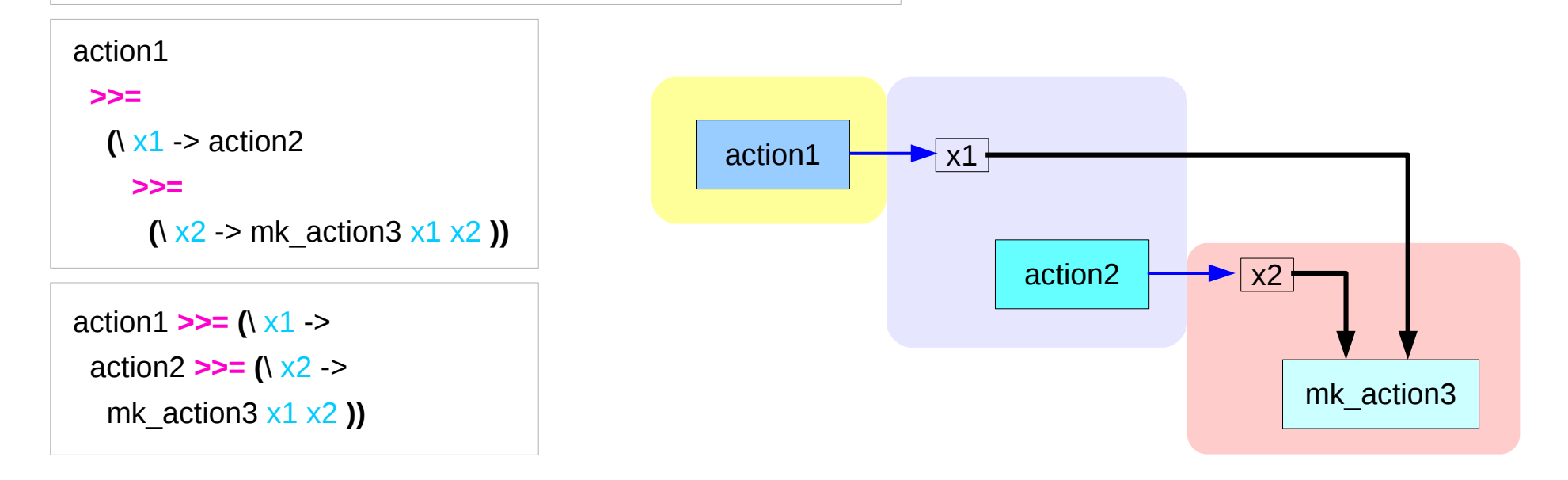

### Anonymous Function

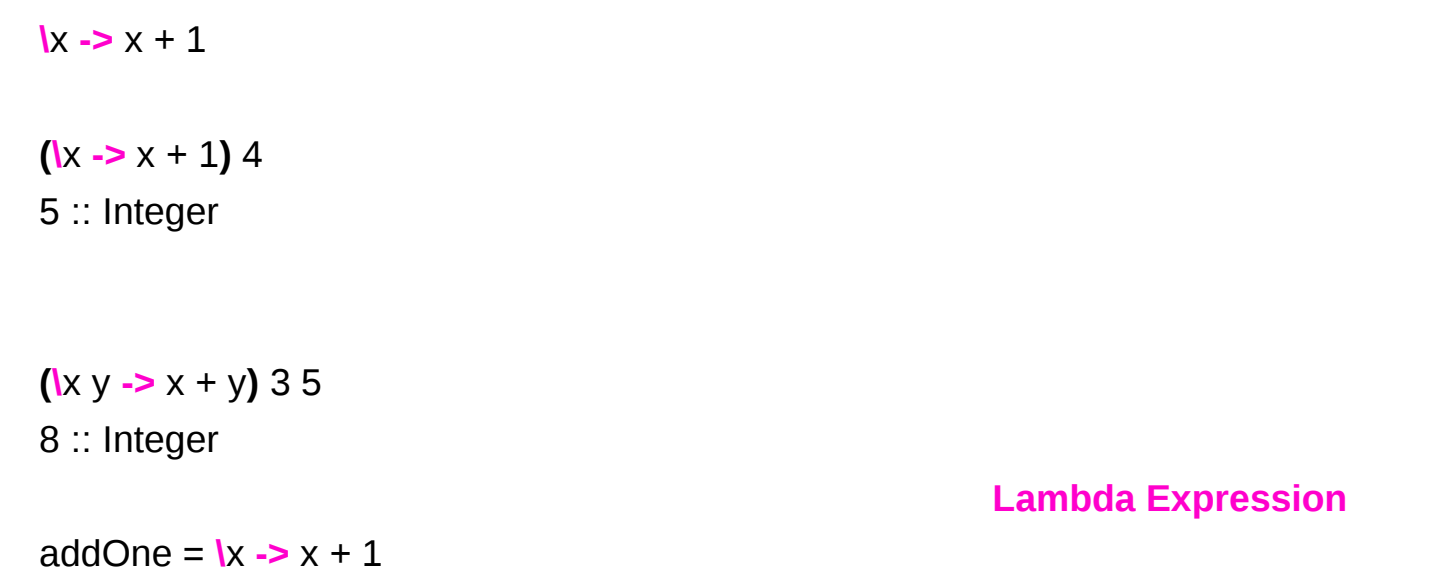

https://wiki.haskell.org/Anonymous\_function

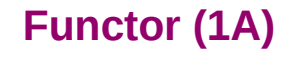

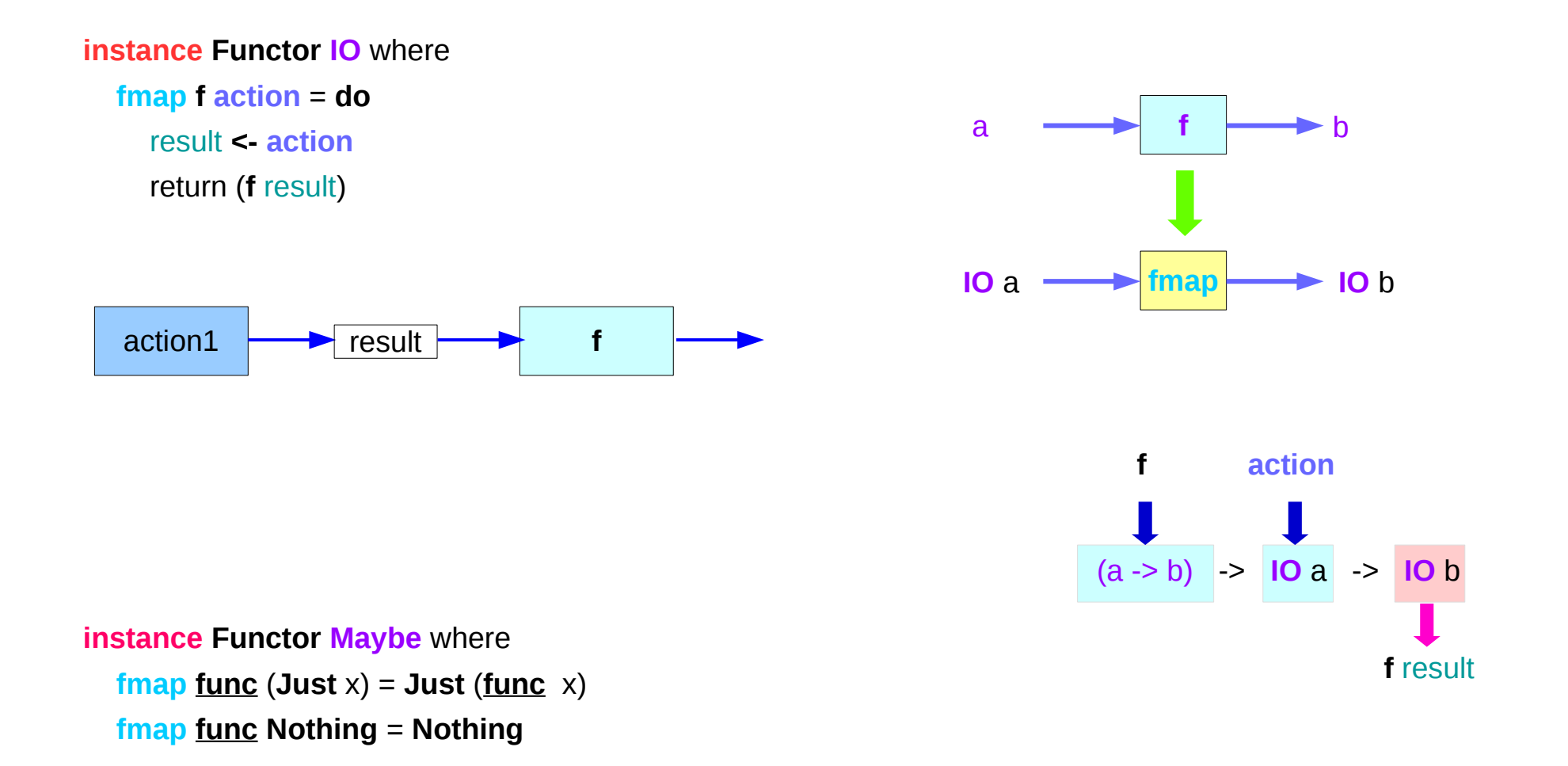

#### main = **do** line **<- getLine**

 **let** line' = **reverse** line putStrLn \$ "You said " ++ line' ++ " backwards!" putStrLn \$ "Yes, you really said" ++ line' ++ " backwards!"

#### main = **do** line **<- fmap reverse getLine**

 putStrLn \$ "You said " ++ line ++ " backwards!" putStrLn \$ "Yes, you really said" ++ line ++ " backwards!"

#### **instance Functor IO** where

 **fmap f action** = **do** result **<- action** return (**f** result)

 **fmap reverse getLine** = **do** result **<- getLine** return (**reverse** result)

## \$ Operator

#### \$ operator to avoid parentheses

Anything appearing after \$ will take precedence over anything that comes before.

putStrLn (show  $(1 + 1)$ )

putStrLn (show **\$** 1 + 1) putStrLn  $\$$  show  $(1 + 1)$ putStrLn **\$** show **\$** 1 + 1

https://stackoverflow.com/questions/940382/haskell-difference-between-dot-and-dollar-sign

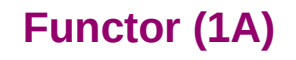

### **.** Operator

. operator to chain functions

#### **putStrLn** (**show** (1 + 1))

 $(1 + 1)$  is not a function, so the . operator cannot be applied show can take an Int and return a String. **putStrLn** can take a String and return an IO().

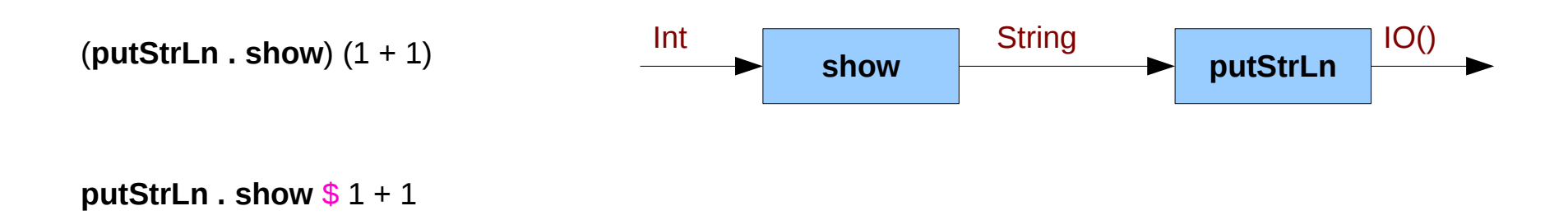

https://stackoverflow.com/questions/940382/haskell-difference-between-dot-and-dollar-sign

**instance Functor ((->) r)** where **fmap**  $f \mathbf{q} = (\mathbf{x} \rightarrow f(\mathbf{q} \mathbf{x}))$ 

A function takes any thing and returns any thing

**g** :: **a -> b**

**g** :: **r -> a**

**fmap :: (a -> b) -> f a -> f b fmap :: (a -> b) -> ((->) r a) -> ((->) r b) fmap :: (a -> b) -> (r -> a) -> (r -> b)**

 **instance Functor Maybe** where **fmap**  $f$  (**Just**  $x$ ) = **Just** ( $f$   $x$ ) **fmap f Nothing** = **Nothing**

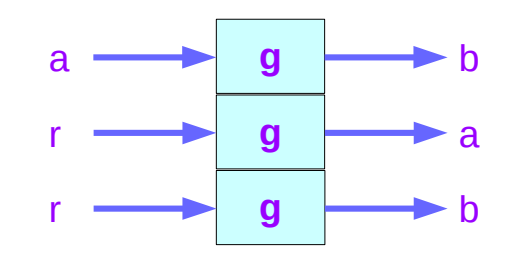

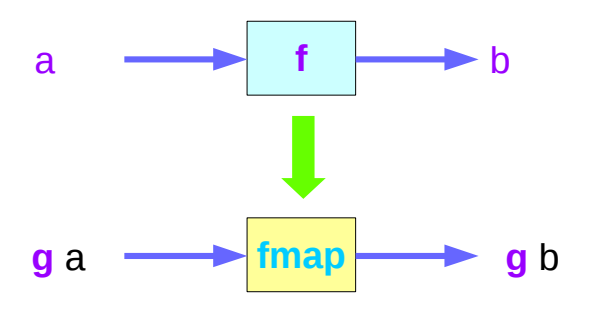

**instance Functor ((->) r)** where **fmap**  $f \mathbf{q} = (\mathbf{x} \rightarrow f(\mathbf{q} \mathbf{x}))$ 

```
instance Functor ((->) r) where
   fmap = ( . )
```

```
 ghci> :t fmap (*3) (+100) 
fmap (*3) (+100) :: (Num a) => a -> a
 ghci> fmap (*3) (+100) 1 
 303 
 ghci> (*3) `fmap` (+100) $ 1 
 303 
 ghci> (*3) . (+100) $ 1 
 303 
 ghci> fmap (show . (*3)) (*100) 1 
 "300"
```
 **instance Functor Maybe** where **fmap**  $f$  (**Just**  $x$ ) = **Just** ( $f$   $x$ ) **fmap f Nothing** = **Nothing**

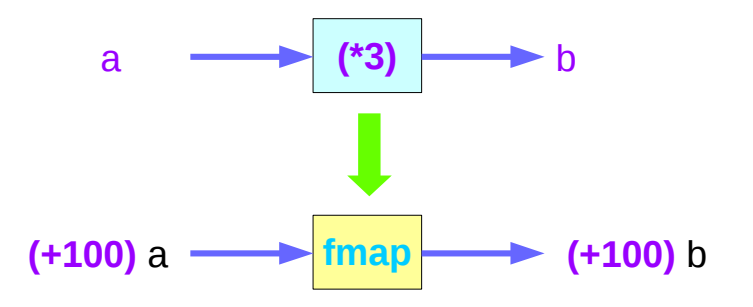

 ghci> :t **fmap** (\*2) fmap (\*2) :: (Num a, Functor **f**) => **f** a -> **f** a

 ghci> :t **fmap** (replicate 3) fmap (replicate 3) :: (Functor  $f$ ) =>  $f$  a ->  $f$  [a]

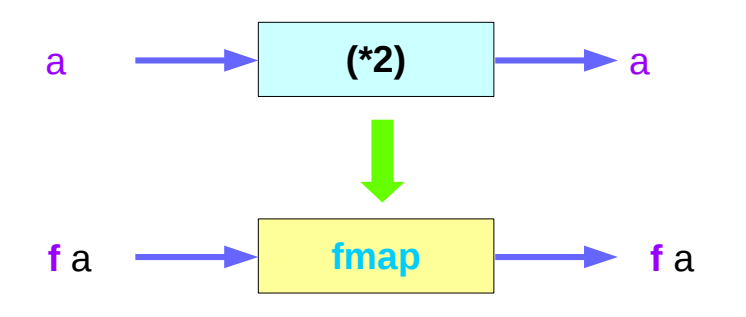

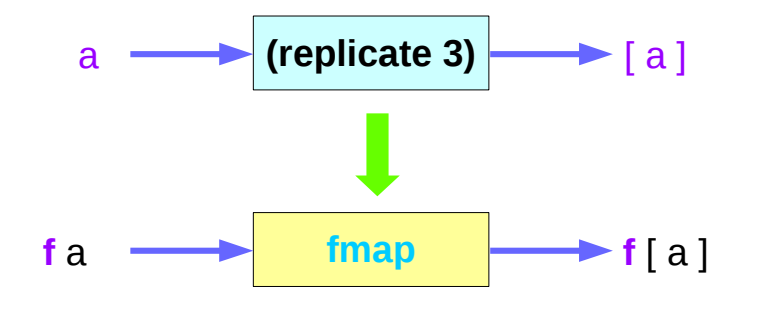

 ghci> **fmap** (replicate 3) **[**1,2,3,4**]**  $[[1,1,1],[2,2,2],[3,3,3],[4,4,4]]$ 

 ghci> **fmap** (replicate 3) **(Just** 4**)** Just [4,4,4]

 ghci> **fmap** (replicate 3) **(Right** "blah"**)** Right ["blah","blah","blah"]

 ghci> **fmap** (replicate 3) **Nothing** Nothing

 ghci> **fmap** (replicate 3) **(Left** "foo"**)** Left "foo"

### Functor Laws

**fmap id** = **id**

**id :: a -> a**  id  $x = x$ 

 $\overrightarrow{a}$  **id**  $\overrightarrow{a}$  $FA \longrightarrow \text{fmap} \longrightarrow FA$ 

 **instance Functor Maybe** where **fmap func** (**Just**  $x$ ) = **Just** (**func**  $x$ ) **fmap func Nothing** = **Nothing**

 **instance Functor Maybe** where **fmap**  $f$  (**Just**  $x$ ) = **Just** ( $f$   $x$ ) **fmap f Nothing** = **Nothing**

 **instance Functor Maybe** where **fmap**  $id$  (**Just** x) = **Just** ( $id$  x) **fmap id Nothing** = **Nothing**

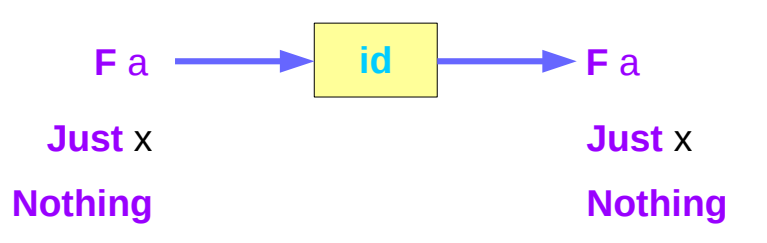

```
 ghci> fmap id (Just 3) 
 Just 3 
 ghci> id (Just 3) 
 Just 3 
 ghci> fmap id [1..5] 
 [1,2,3,4,5] 
 ghci> id [1..5] 
 [1,2,3,4,5] 
 ghci> fmap id [] 
\Box ghci> fmap id Nothing 
 Nothing
```
### Functor Laws

**fmap** (**f . g**) = **fmap f** . **fmap g**

**fmap** (**f . g**) **F** = **fmap f** (**fmap g F**)

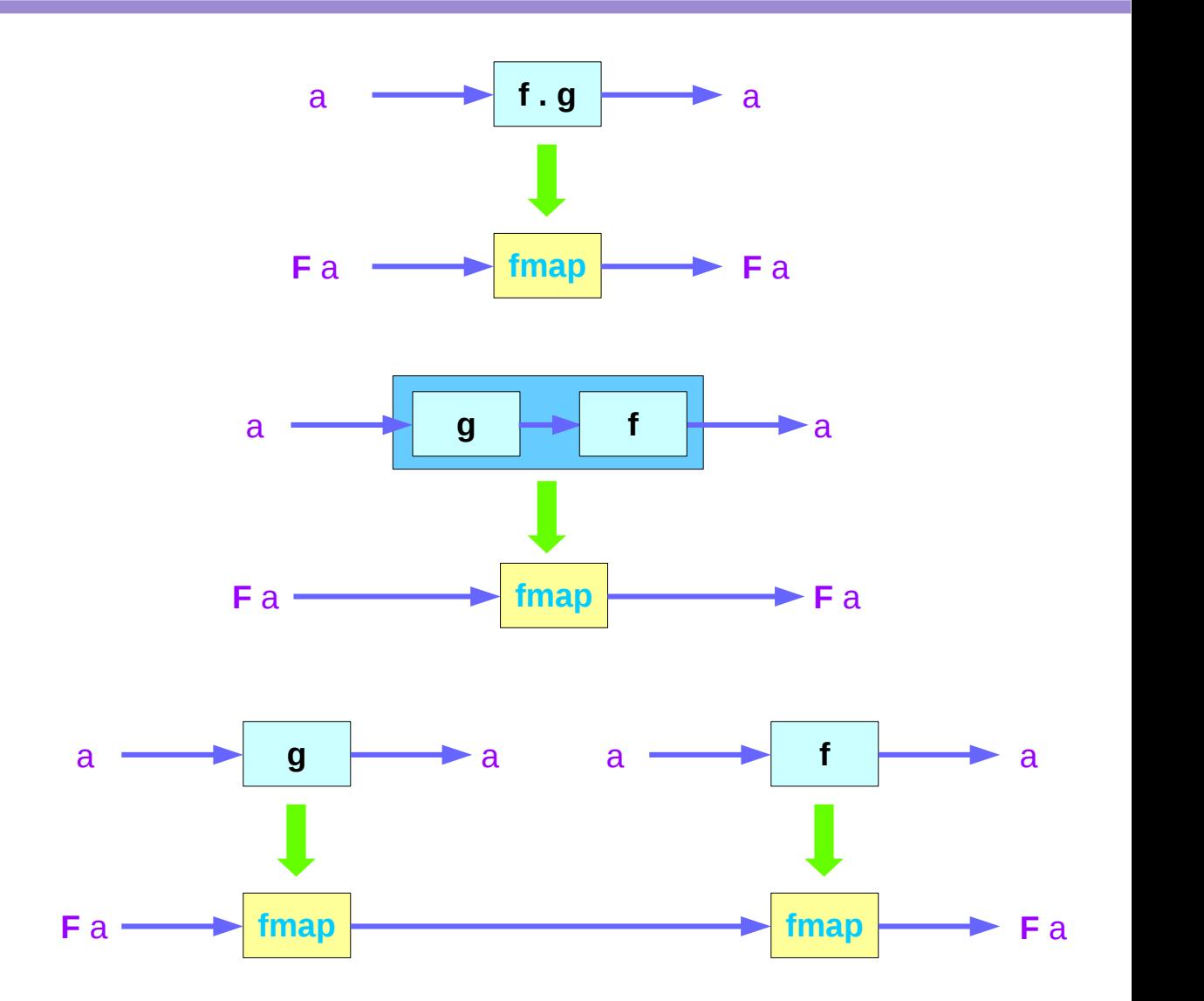

### Functor Laws

**fmap** (**f . g**) = **fmap f** . **fmap g fmap** (**f . g**) **F** = **fmap f** (**fmap g F**)

```
 instance Functor Maybe where 
   fmap \underline{\mathbf{f}} (Just x) = Just (\underline{\mathbf{f}} x)
    fmap f Nothing = Nothing
```

```
fmap (f . g) Nothing = Nothing
fmap f (fmap g Nothing) = Nothing
```
fmap (f  $.$  g) (Just x) = Just ((f  $.$  g) x) = Just (f (g x)) **fmap f (fmap g (Just x)) = fmap f (Just (g x)) = Just (f (g x))** 

### **References**

- [1] <ftp://ftp.geoinfo.tuwien.ac.at/navratil/HaskellTutorial.pdf>
- [2] https://www.umiacs.umd.edu/~hal/docs/daume02yaht.pdf